## **Pros and Cons of Adobe Edge Animate**

## **Pros of Adobe Edge Animate**

Adobe Edge Animate has a lot of TIME-SAVING features compared to Adobe Flash Animate.

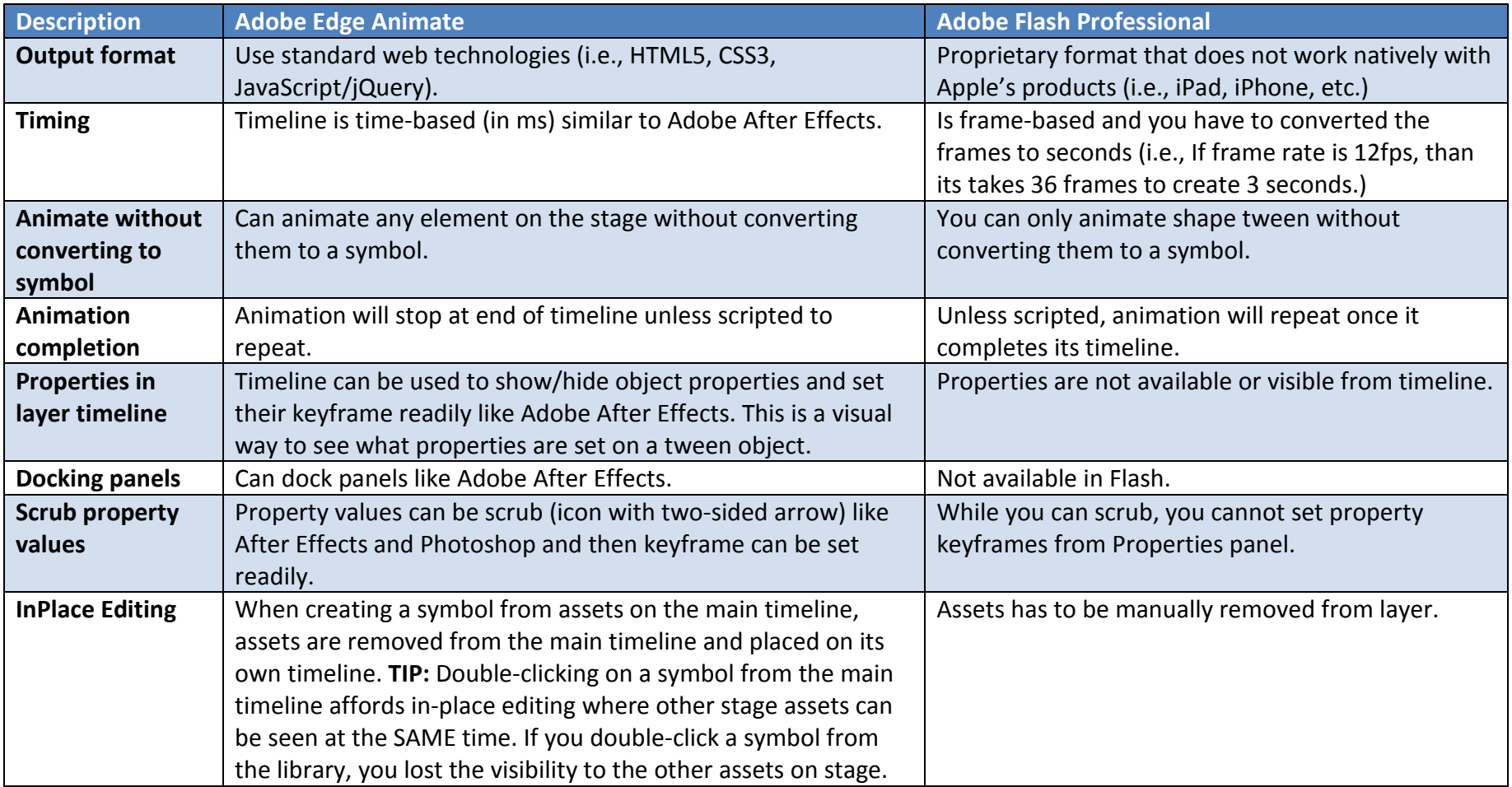

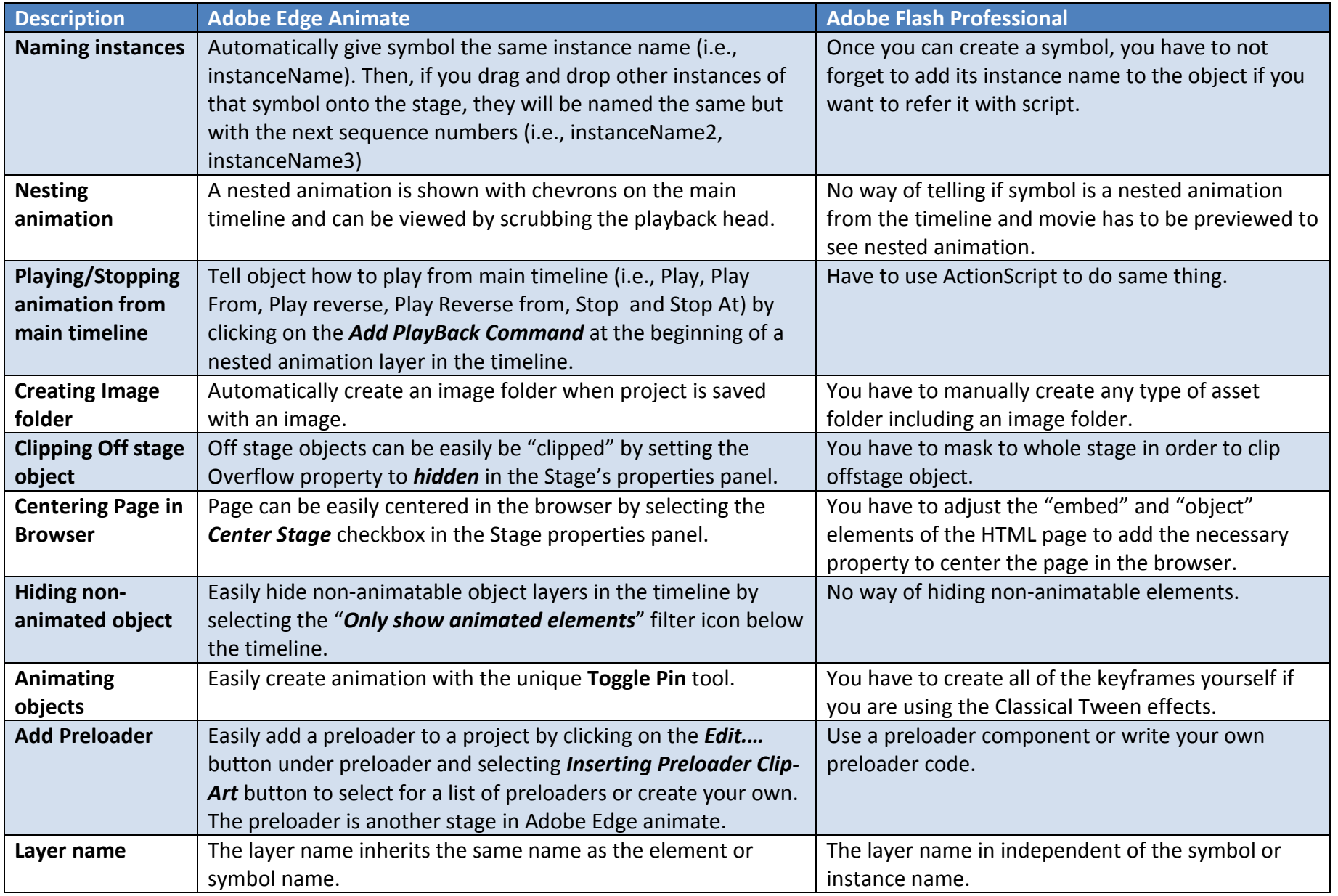

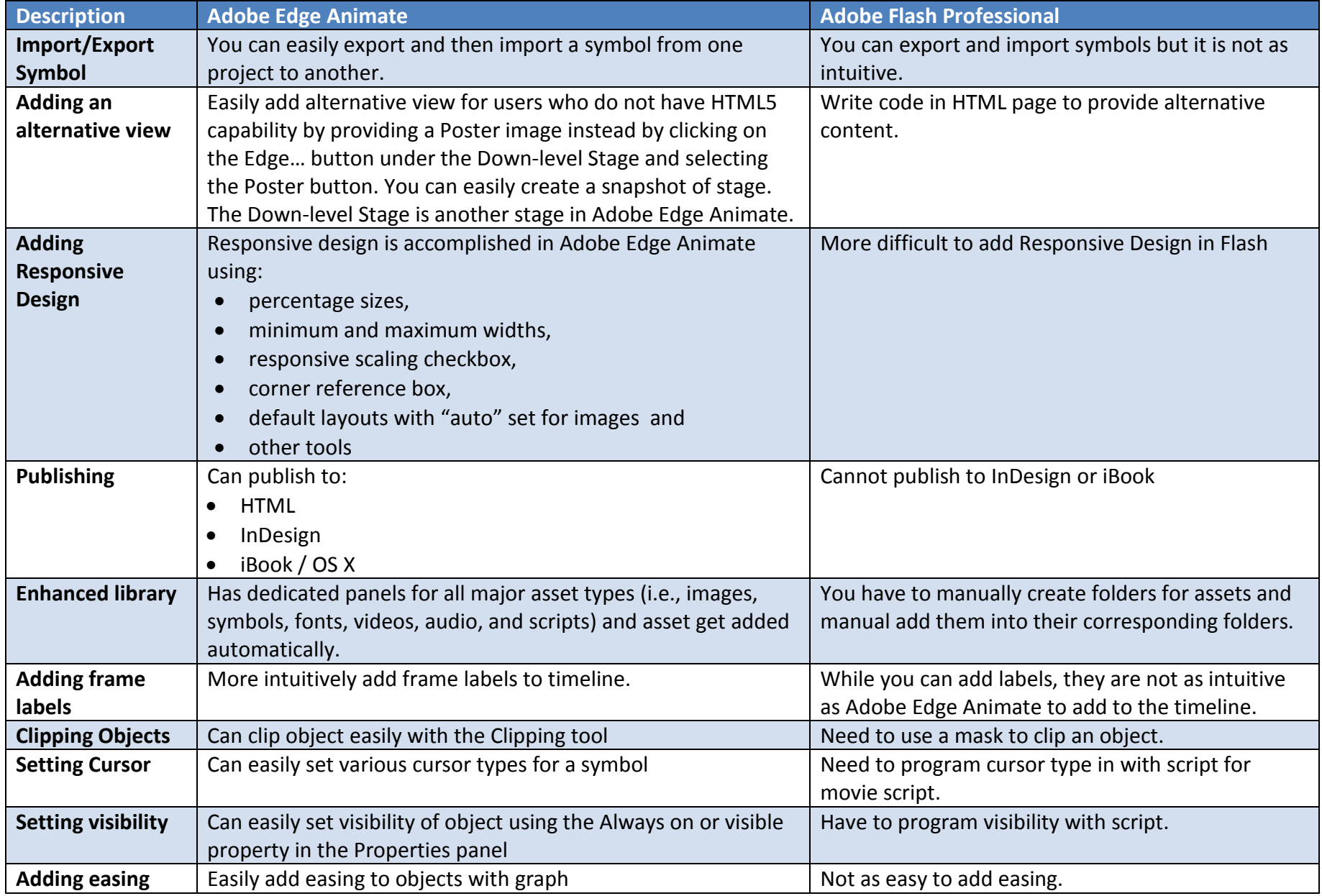

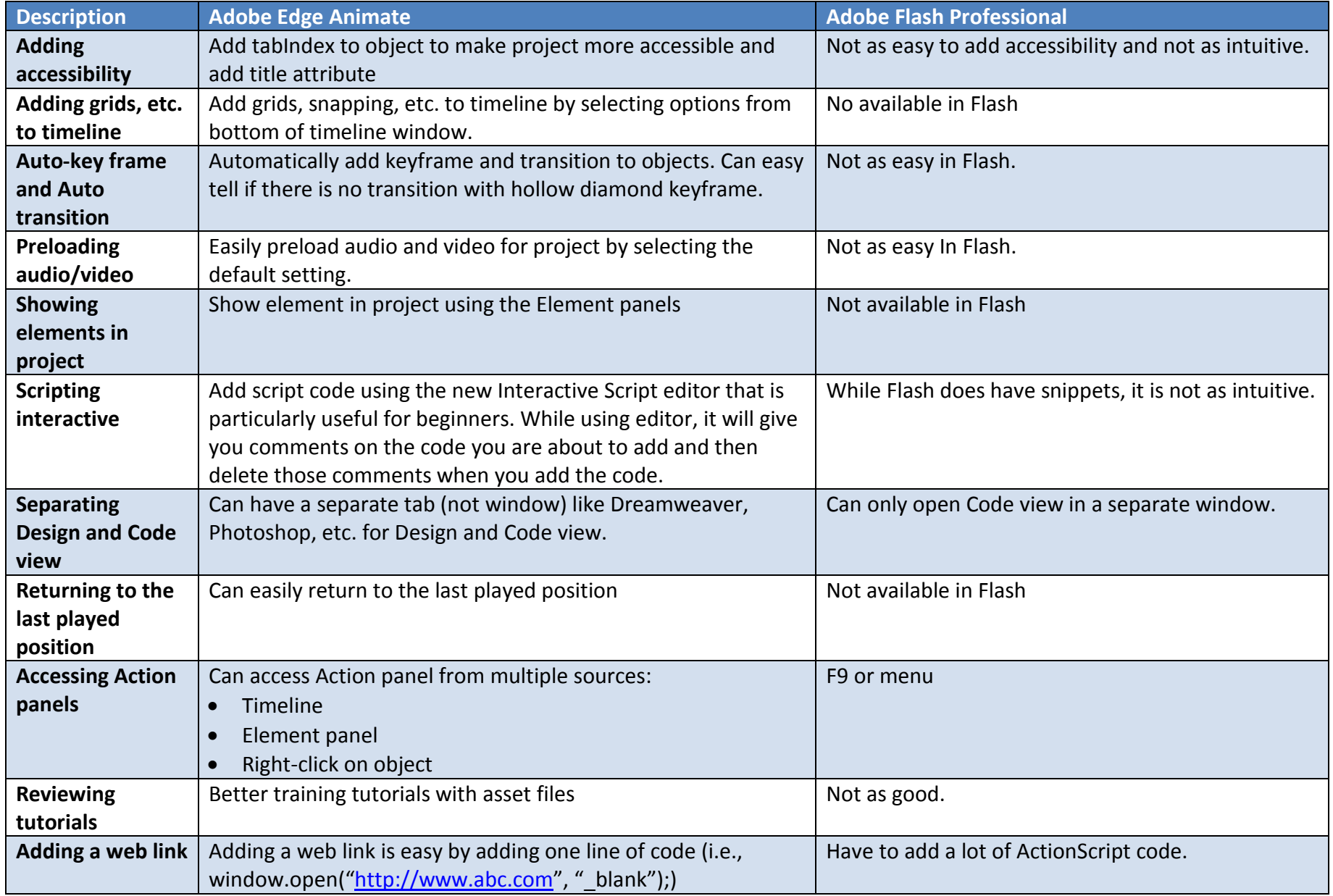

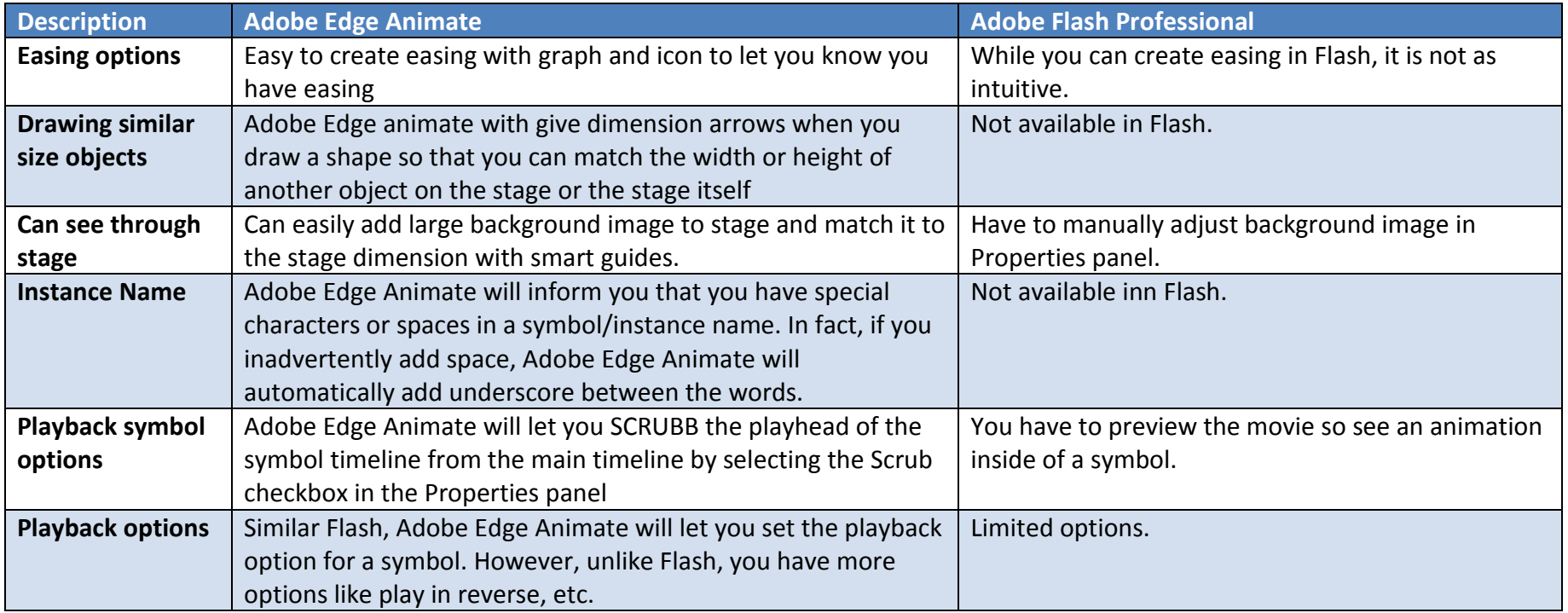

## **Cons of Adobe Edge Animate**

There are a few things that Flash does better but these may be less of an issue with future version of Adobe Edge Animate.

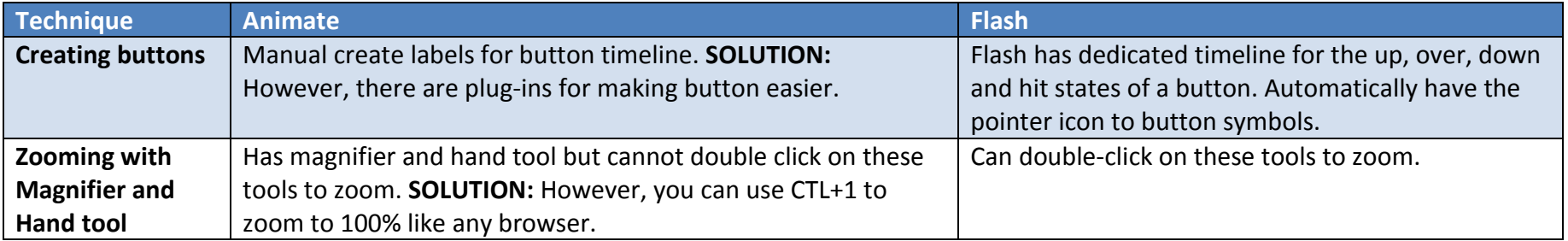